# **WINDOWS**

Brian Knittel,Paul McFedries

**P.** ADVANCED WINDOWS JEFFREY RICHTER, 1995 TO CREATE PROGRAMS FOR THE WINDOWS 95 OR WINDOWS NT OPERATING SYSTEMS, PROGRAMMERS NEED TO KNOW THE ART OF 32bit programming. Richter presents the first truly advanced book on programming for Windows that concentrates on advanced topics and advanced material on core topics, and provides a stepping stone to the next release of Microsoft Windows. Disk includes sample code and applications.

**E** WINDOWS AT TIFFANY & Co. ,2018-11-01 THEY ARE ASTONISHING, WONDERFUL, AND ALWAYS, INVARIABLY MODERN: THE WINDOWS AT TIFFANY'S FIFTH AVENUE FLAGSHIP ARE THE stuff dreams are made of. Their appeal is universal, inviting passersby, old and young, to vanish through the looking glass and into a spellbinding world of robin's egg blue where even the most elusive of fantasies may come true. This hand-bound oversize Ultimate Collection edition presents a well-curated tour of the intricately crafted displays that continue to serve as references of the zeitgeist, from the legendary designer Gene Moore's Christmas and Valentine's displays to the neon creations of the current Tiffany & Co. creative team. Along with never-before-seen concept sketches, historical manuscripts, behind the scenes imagery and insights by cultural influencers and devotees of the world's global arbiter of design and style, Windows at Tiffany's revisits the whimsy and spirit of one of the world's most recognized brands, and elicits nostalgia for each reader's first blue box moment.

**E. Windows** Julia Denos, 2021-02-09 Walking his dog at dusk, one boy catches glimpses of the lives around him in this lovely ode to autumn evenings, exploring your neighborhood, and coming home. Before your city goes to sleep, you might head out for a walk, your dog at your side as you go out the door and into the almostnight. Anything can happen on such a walk: you might pass a cat, or a friend, or even an early raccoon. And as you go down your street and around the corner, the windows around you light up one by one until you are walking through a maze of paper lanterns, each one granting you a brief, glowing snapshot of your neighbors as families come together and folks settle in for the night. With a setting that feels both specific and universal and a story full of homages to The Snowy Day, Julia Denos and E. B. Goodale have created a singular book — at once about the idea of home and the magic of curiosity, but also about how a sense of safety and belonging is something to which every child is entitled.

**N** WINDOWS 98 ANNOYANCES DAVID KARP, 1998-10-30 THE AUTHOR OF THE POPULAR WINDOWS ANNOYANCES TAKES READERS STEP-BY-STEP THROUGH THE WORKAROUNDS FOR THE annoyances found in the new Windows 98 operating system.

**P** Windows Patrick Guest, 2020-10-01 Windows is an uplifting story of how humanity has pulled together during the Coronavirus pandemic. Written from Patrick's own experience of having to leave the family home due to his son's Duchenne muscular dystrophy, Windows shows how five kids from different parts of the world connect and draw strength from their communities, all from behind the safety of their own windows. Heartwarming, hopeful and surprisingly funny, Windows will resonate with families all over the world and become a valuable time capsule of what life was like in 2020.

P PICROSOFT WINDOWS OPERATING SYSTEM ESSENTIALS TOM CARPENTER, 2011-12-14 A FULL-COLOR GUIDE TO KEY WINDOWS 7 ADMINISTRATION CONCEPTS AND TOPICS Windows 7 is the leading desktop software, yet it can be a difficult concept to grasp, especially for those new to the field of IT. Microsoft Windows Operating System Essentials is an ideal resource for anyone new to computer administration and looking for a career in computers. Delving into areas such as fundamental Windows 7 administration concepts and various desktop OS topics, this full-color book addresses the skills necessary for individuals looking to break into a career in IT. Each chapter begins with a list of topic areas to be discussed, followed by a clear and concise discussion of the core Windows 7 administration concepts and skills necessary so you can gain a strong understanding of the chapter topic areas. The chapters conclude with review questions and suggested labs, so you can gauge your understanding of the chapter's contents. Offers in-depth coverage of operating system configurations Explains how to install and upgrade client systems Addresses managing applications and devices Helps you understand operating system maintenance Covers the topics you need to know for the MTA 98-349 exam The full-color Microsoft Windows 7 Essentials proves itself to be an invaluable resource on Windows 7 and features additional learning tutorials and tools.

**P.** Windows Vista , 2007 As the official publication for Windows Vista, we cover Microsoft's latest OS with more depth, passion and clarity than any other magazine on the market. Each issue is packed with tips, tricks and service elements on every page. We give you an insider's tour of the operating system and illustrate how to get the most out of your PC.

PROGRAMMING WINDOWS. CHARLES. PETZOLD, 1999

**NGHT WINDOWS** AART-JAN VENEMA, 2019 A BEAUTIFULLY PRESENTED RHYMING TALE OF ADJUSTING TO LIFE IN THE CITY, WITH DETAILED ILLUSTRATIONS ADDING A SEARCH-AND-FIND element. Full color.

**P. Windows XP Timesaving Techniques For Dummies** Woody Leonhard, 2005-01-28 Computers were supposed to save us time, but Windows XP users know how often the opposite seems to be true. What if you could get a list of shortcuts that would save you time every single day? Windows XP Timesaving Techniques For Dummies, 2nd Edition includes 70 of them, great tips and tricks that make Windows work faster, more reliably, and more like the way you work. Collected and tested by Windows guru Woody Leonhard, these timesavers are organized into groups of related tasks so you can quickly find the ones that will help you at any given time. You can set up your desktop and launch your programs in the way that makes sense for you, take back control of the Internet and e-mail, manage your music and visual media, and protect your system in a few simple steps. You'll find no-nonsense advice on Eliminating irritating programs that start automatically Speeding up the restart or shutdown process Streamlining searches, the Start menu, and Outlook Express Strengthening your firewall and zapping scumware Adjusting your monitor to reduce eyestrain Reducing download time for photos Enhancing the performance of your network Making online shopping faster as well as safer Scheduling maintenance chores to run while you sleep From the most basic to somewhat advanced tricks designed for power users, this grocery list of timesavers has something for every Windows XP user— including you!

**P.** Windows Vista, 2008 As the official publication for Windows Vista, we cover Microsoft's latest OS with more depth, passion and clarity than any other magazine on the market. Each issue is packed with tips, tricks and service elements on every page. We give you an insider's tour of the operating system and illustrate how to get the most out of your PC.

P. ADVANCED WINDOWS DEBUGGING MARIO HEWARDT,DANIEL PRAVAT,2007-10-29 THE FIRST IN-DEPTH, REAL-WORLD, INSIDER'S GUIDE TO POWERFUL WINDOWS DEBUGGING FOR WINDOWS DEVELOPERS, FEW TASKS ARE MORE CHALLENGING THAN DEBUGGING-OR MORE CRUCIAL. RELIABLE AND REALISTIC INFORMATION ABOUT WINDOWS DEBUGGING HAS ALWAYS BEEN scarce. Now, with over 15 years of experience two of Microsoft's system-level developers present a thorough and practical guide to Windows debugging ever written. Mario Hewardt and Daniel Pravat cover debugging throughout the entire application lifecycle and show how to make the most of the tools currently available–-including Microsoft's powerful native debuggers and third-party solutions. To help you find real solutions fast, this book is organized around realworld debugging scenarios. Hewardt and Pravat use detailed code examples to illuminate the complex debugging challenges professional developers actually face. From core Windows operating system concepts to security, Windows® VistaTM and 64-bit debugging, they address emerging topics head-on–and nothing is ever oversimplified or glossed over!

**P. Windows 10 Troubleshooting** Mike Halsey, 2016-09-08 Learn how to troubleshoot Windows 10 the way the experts do, whatever device or form-factor you're using. Focus on the problems that most commonly plague PC users and fix each one with a step-by-step approach that helps you understand the cause, the solution, and the tools required. Discover the connections between the different hardware and software in your devices, and how their bonds with external hardware, networks, and the Internet are more dependent than you think, and learn how to build resilience into any computer system, network, or device running Windows 10. If you're fed up of those nagging day-to-day issues, want to avoid costly repairs, or just want to learn more about how PCs work, Windows 10 Troubleshooting is your ideal one-stop guide to the Windows 10 operating system. What You Will Learn: Understand your PC's ecosystem and how to connect the dots, so you can successfully track problems to their source Create resilient backups of your operating system, files, and documents, and enable quick and easy restore Learn your way around Windows' built-in administration tools, to quickly fix the typical problems that come up Diagnose and repair a wide range of common problems with printers and other essential peripherals Solve complex startup problems that can prevent a PC form booting Make your PC safe and secure for the whole family, and for everybody in your workplace Understand the threat from malware and viruses and a range of approaches to dealing with them, depending on the situation Bomb-proof your PC with advanced security, group policy, and firewall policies Learn the top Tips and tricks for researching difficult problems, including third-party tools and useful web resources Work with the registry, file system, and Sysinternals to troubleshooting PCs in the workplace Who This Book Is For: Anyone using Windows 10 on a desktop, laptop, or hybrid device

Windows 10 In Depth (includes Content Update Program) Brian Knittel,Paul McFedries,2015-09-10 Windows 10 In Depth is just the guide you need. It will get you through the learning curve to become a Windows 10 expert. The authors of Windows 10 In Depth have scaled the steepest part of the learning curve for you, and give you great guidance from the first page to the last, from your first hour with Windows 10 to long-term management and maintenance tasks. In addition, this book is part of Que's exciting new Content Update Program. As Microsoft updates features of Windows 10, sections of this book will be updated or new sections WILL BE ADDED TO MATCH THE UPDATES TO THE SOFTWARE. THE UPDATES WILL BE DELIVERED TO YOU VIA A FREE WEB EDITION OF THIS BOOK, WHICH CAN BE ACCESSED WITH ANY Internet connection. To learn more, visit www.quepublishing.com/CUP. This massive book includes detailed step-by-step procedures, which you through even the most complex configuration and management tasks. Whether you have a traditional PC or a souped-up tablet with a touchscreen, Windows 10 In Depth is just the guide you need. It will get you through the learning curve to become a Windows 10 expert. The authors have scaled the steepest part of the learning curve for you. From the first page to the last, and from your first hour with Windows 10, Brian Knittel and Paul McFedries share their 50+ years of combined Windows, networking, and security experience with you.

P WINDOWS INTERNALS PAVEL YOSIFOVICH,DAVID A. SOLOMON,ALEX IONESCU,MARK E. RUSSINOVICH,2017-05-05 THE DEFINITIVE GUIDE–FULLY UPDATED FOR WINDOWS 10 AND Windows Server 2016 Delve inside Windows architecture and internals, and see how core components work behind the scenes. Led by a team of internals experts, this classic guide has been fully updated for Windows 10 and Windows Server 2016. Whether you are a developer or an IT professional, you'll get critical, insider perspectives on how Windows operates. And through hands-on experiments, you'll experience its internal behavior firsthand–knowledge you can apply to improve application design, debugging, system performance, and support. This book will help you: · Understand the Window system architecture and its most important entities, such as processes and threads · Examine how processes manage resources and threads scheduled for execution inside processes · Observe how Windows manages virtual and physical memory · Dig into the Windows I/O system and see how device drivers work and integrate with the rest of the system · Go inside the Windows security model to see how it manages access, auditing, and authorization, and learn about the new mechanisms in Windows 10 and Server 2016 Crossing Platforms A Macintosh/Windows Phrasebook Adam Engst,David Pogue,1999 Like travelers in a foreign land, Mac users working in Windows or Windowusers working on a Mac often find themselves in unfamiliar territory with no guidebook--until now. Engst and Pogue assembled a handy way of translating elements from one platform to the other, or for deciphering elements that are new and unfamiliar.

P. MICROSOFT WINDOWS USER EXPERIENCE, 1999 IT ALSO INCLUDES INFORMATION ABOUT SUPPORTING INTERNATIONAL USERS AND USERS WITH DISABILITIES.--BOOK JACKET.

The Ultimate Microsoft Windows 95 Book JoAnne Woodcock,1995 This slightly wacky book offers inviting, colorful, and humorous coverage of the newest version of Windows. Like The Ultimate MS-DOS Book, this book has four-color photos and illustrations, up-to-the-minute facts, and engaging text. Tips bars give practical advice, Troubleshooting topics steer users away from possible hazards and give advice on how to get out of a jam.

**MASTERING MICROSOFT WINDOWS VISTA HOME GUY HART-DAVIS, 2007-04-23 CONFIGURE, RUN, AND TROUBLESHOOT WINDOWS VISTA HOME PREMIUM OR WINDOWS VISTA HOME** BASIC WITH THE DETAILED COVERAGE YOU'LL FIND IN THIS COMPREHENSIVE GUIDE. WITH A TASK-BASED APPROACH AND CLEAR INSTRUCTIONS, THIS BOOK HELPS YOU BECOME AN ADVANCED user of Windows Vista—even if you're just starting out. From administering your computer and surfing the Web securely to advanced maneuvers such as creating your own movies and burning DVDs, you'll find what you need to master the powerful features of Windows Vista.

Using Microsoft Windows Live Mark Edward Soper,2011-11-29 This is the eBook version of the printed book. More than just a book! Learn how to use MICROSOFT'S FREE WINDOWS® LIVE TOOLS TO STAY CONNECTED, MAKE THE MOST OF YOUR MEDIA, AND STAY SAFE ONLINE. DON'T JUST READ ABOUT IT: SEE IT AND HEAR IT, WITH STEPby-step video tutorials and valuable audio sidebars delivered through the Free Web Edition that comes with every Using eBook. For the price of the eBook, you get online access anywhere with a web connection–content updates as Microsoft Windows Live changes, and the benefits of video and audio learning. Way more than just a book, this is all the help you'll ever need…where you want it, when you want it! Do all this, and much more… View, organize, fix, and share photos with Live Photo Gallery Share your life with Live Messenger and Live Spaces social networking Take total control over email with Hotmail and Live Mail Get organized with Live Mail Calendar Back up and share files online with Skydrive Create great movies with Movie Maker Protect yourself and your kids online with Windows Live Toolbar and Family Safety Stay connected from smartphones with Windows Live's new sync tools Use free Windows Live services even if you're not running Windows Learn Fast, Learn Easy! Using web, video, and audio · Show Me video walks through tasks you've just got to see · Tell Me More audio delivers practical insights straight from the experts

Right here, we have countless book Windows and collections to check out. We additionally allow variant types and afterward type of the books to browse. The suitable book, fiction, history, novel, scientific research, as capably as various additional sorts of books are readily understandable here.

As this Windows, it ends in the works physical one of the favored ebook Windows collections that we have. This is why you remain in the best website to see the incredible book to have.

# TABLE OF CONTENTS WINDOWS

- 1. Understanding the eBook Windows
	- The Rise of Digital Reading Windows
	- Advantages of eBooks Over Traditional Books
- 2. Identifying Windows
	- Exploring Different Genres
	- Considering Fiction vs. Non-Fiction
	- Determining Your Reading Goals
- 3. Choosing the Right eBook Platform
	- Popular eBook Platforms
	- Features to Look for in an Windows
	- User-Friendly Interface
- 4. Exploring eBook Recommendations from Windows
	- Personalized Recommendations
	- Windows User Reviews and Ratings
	- O WINDOWS AND RESTSELLED LISTS
- 5. Accessing Windows Free and Paid eBooks
	- Windows Public Domain eBooks
	- Windows eBook Subscription Services
	- Windows Budget-Friendly Options
- 6. Navigating Windows eBook Formats
	- o EPUB, PDF, MOBI, AND MORE
	- Windows Compatibility with Devices
	- Windows Enhanced eBook Features
- 7. Enhancing Your Reading Experience
	- Adjustable Fonts and Text Sizes of Windows
	- Highlighting and Note-Taking Windows
	- Interactive Elements Windows
- 8. Staying Engaged with Windows
	- **O IOINING ONLINE READING COMMUNITIES**
	- Participating in Virtual Book Clubs
	- Following Authors and Publishers Windows
- 9. Balancing eBooks and Physical Books Windows
	- Benefits of a Digital Library
	- Creating a Diverse Reading Collection Windows
- 10. Overcoming Reading Challenges
	- Dealing with Digital Eye Strain
	- Minimizing Distractions
- Managing Screen Time
- 11. Cultivating a Reading Routine Windows
	- Setting Reading Goals Windows
	- Carving Out Dedicated Reading Time
- 12. Sourcing Reliable Information of Windows
	- Fact-Checking eBook Content of Windows
	- Distinguishing Credible Sources
- 13. PROMOTING LIFELONG LEARNING
	- Utilizing eBooks for Skill Development
	- Exploring Educational eBooks
- 14 **EMBRACING EBOOK TRENDS** 
	- **O INTEGRATION OF MULTIMEDIA FLEMENTS**
	- Interactive and Gamified eBooks

# WINDOWS INTRODUCTION

Free PDF Books and Manuals for Download: Unlocking Knowledge at Your Fingertips In todays fast-paced digital age, obtaining valuable knowledge has become easier than ever. Thanks to the internet, a vast array of books and manuals are now available for free download in PDF format. Whether you are a student, professional, or simply an avid reader, this treasure trove of downloadable resources offers a wealth of information, conveniently accessible anytime, anywhere. The advent of online libraries and platforms dedicated to sharing knowledge has revolutionized the way we consume information. No longer confined to physical libraries or bookstores, readers can now access an extensive collection of digital books and manuals with just a few clicks. These resources, available in PDF, Microsoft Word, and PowerPoint formats, cater to a wide range of interests, including literature, technology, science, history, and much more. One notable platform where you can explore and download free Windows PDF books and manuals is the internets largest free library. Hosted online, this catalog compiles a vast assortment of documents, making it a veritable goldmine of knowledge. With its easy-to-use website interface and customizable PDF generator, this platform offers a user-friendly experience, allowing individuals to effortlessly navigate and access the information they seek. The availability of free PDF books and manuals on this platform demonstrates its commitment to democratizing education and empowering individuals with the tools needed to succeed in their chosen fields. It allows anyone, regardless of their background or financial limitations, to expand their horizons and gain insights from experts in various disciplines. One of the most

significant advantages of downloading PDF books and manuals lies in their portability. Unlike physical copies, digital books can be stored and carried on a single device, such as a tablet or smartphone, saving valuable space and weight. This convenience makes it possible for readers to have their entire library at their fingertips, whether they are commuting, traveling, or simply enjoying a lazy afternoon at home. Additionally, digital files are easily searchable, enabling readers to locate specific information within seconds. With a few keystrokes, users can search for keywords, topics, or phrases, making research and finding relevant information a breeze. This efficiency saves time and effort, streamlining the learning process and allowing individuals to focus on extracting the information they need. Furthermore, the availability of free PDF books and manuals fosters a culture of continuous learning. By removing financial barriers, more people can access educational resources and pursue lifelong learning, contributing to personal growth and professional development. This democratization of knowledge promotes intellectual curiosity and empowers individuals to become lifelong learners, promoting progress and innovation in various fields. It is worth noting that while accessing free Windows PDF books and manuals is convenient and cost-effective, it is vital to respect copyright laws and intellectual property rights. Platforms offering free downloads often operate within legal boundaries, ensuring that the materials they provide are either in the public domain or authorized for distribution. By adhering to copyright laws, users can enjoy the benefits of free access to knowledge while supporting the authors and publishers who make these resources available. In conclusion, the availability of Windows free PDF books and manuals for download has revolutionized the way we access and consume knowledge. With just a few clicks, individuals can explore a vast collection of resources across different disciplines, all free of charge. This accessibility empowers individuals to become lifelong learners, contributing to personal growth, professional development, and the advancement of society as a whole. So why not unlock a world of knowledge today? Start exploring the vast sea of free PDF books and manuals waiting to be discovered right at your fingertips.

## FAQs About Windows Books

1. Where can I buy Windows books? Bookstores: Physical bookstores like Barnes & Noble, Waterstones, and independent local stores. Online Retailers: Amazon, Book Depository, and various online bookstores offer a wide range of books in physical and digital formats.

- 2. What are the different book formats available? Hardcover: Sturdy and durable, usually more expensive. Paperback: Cheaper, lighter, and more portable than hardcovers. E-books: Digital books available for e-readers like Kindle or software like Apple Books, Kindle, and Google Play Books.
- 3. How do I choose a Windows book to read? Genres: Consider the genre you enjoy (fiction, non-fiction, mystery, sci-fi, etc.). Recommendations: Ask friends, join book clubs, or explore online reviews and recommendations. Author: If you like a particular author, you might enjoy more of their work.
- 4. How do I take care of Windows books? Storage: Keep them away from direct sunlight and in a dry environment. Handling: Avoid folding pages, use bookmarks, and handle them with clean hands. Cleaning: Gently dust the covers and pages occasionally.
- 5. Can I borrow books without buying them? Public Libraries: Local libraries offer a wide range of books for borrowing. Book Swaps: Community book exchanges or online platforms where people exchange books.
- 6. How can I track my reading progress or manage my book collection? Book Tracking Apps: Goodreads, LibraryThing, and Book Catalogue are popular apps for tracking your reading progress and managing book collections. Spreadsheets: You can create your own spreadsheet to track books read, ratings, and other details.
- 7. What are Windows audiobooks, and where can I find them? Audiobooks: Audio recordings of books, perfect for listening while commuting or multitasking. Platforms: Audible, LibriVox, and Google Play Books offer a wide selection of audiobooks.
- 8. How do I support authors or the book industry? Buy Books: Purchase books from authors or independent bookstores. Reviews: Leave reviews on platforms like Goodreads or Amazon. Promotion: Share your favorite books on social media or recommend them to friends.
- 9. Are there book clubs or reading communities I can join? Local Clubs: Check for local book clubs in libraries or community centers. Online Communities: Platforms like Goodreads have virtual book clubs and discussion groups.
- 10. Can I read Windows books for free? Public Domain Books: Many classic books are available for free as theyre in the public domain. Free E-books: Some websites offer free e-books legally, like Project Gutenberg or Open Library.

## WINDOWS:

service ac

kumanda valfi gibi i

agar bagian pada mesin

**INSTALASAI** 

compressors

#### 2021

sop pemeliharaan mesin pompa air pdf scribd - Oct 01 2021

7 biaya service pompa air semua merk jenis kerusakan 2023 - Jan 16 2023 web cara benar merawat mesin pompa air agar tetap awet dan optimal cara mudah merawat pompa air supaya tetap awet dan tahan serta mampu terus bekerja optimal

perbaikan pompa ksb - Apr 19 2023

WEB BAYI VE YETKILI SERVISLER IS POMPALAR  $\boxed{?}$  N  $\boxed{>}$  N verimli bir  $\boxed{?}$  ekilde  $\boxed{?}$  Al $\boxed{?}$  Mayengelasan  $2$ web 1 wajib digunakan helm safety sepatu safety rompi reflektor kacamata pelindung masker debu sarung tangan kulit katun dan apron las jika ada

devam etti $\boxdot$  inden emin olmak  $\boxdot$  in y $\boxdot$  ll $\boxdot$  k kontrollerinin yap $\boxdot$  lmas $\boxdot$  gerekir ger**ehath** $\boxdot$  **service pompa air sesuai jenis kerusakan 2023 - Aug 11 2022** web jul 8 2023 perbaikan mesin pompa air doc 1 11 downloaded from uniport edu ng on july 8 2023 by guest perbaikan mesin pompa air doc as recognized adventure as

> jasa service pompa air 2023 biaya pasang bongkar perbaikan - May 20 2023 web prosedur pemeliharaan mesin pompa air no terbit ke tanggal 1 tujuan sebagai acuan penerapan langkah langkah untuk kelancaran suplai air bersih dalam

perbaikan mesin pompa air doc uniport edu - Apr 07 2022

web jul 9 2023 perbaikan mesin pompa air doc as one of the most vigorous sellers here will completely be accompanied by the best options to review farm power and machinery

daftar harga service pompa air lengkap september 2023 - Jun 21 2023 web servis pompa ksb menawarkan servis lengkap untuk pompa anda dari satu sumber mulai dari pembongkaran saat perbaikan pompa hingga uji coba yang aman dan itu untuk

10 cara merawat pompa air agar selalu awet idea - Oct 13 2022 web aug 20 2023 jasa pemasangan 5 jasa bongkar pasang faktor yang mempengaruhi biaya service pompa air 1 tipe pompa air 2 tingkat kesulitan perbaikan 3 jenis

doc sop pemeliharaan mesin pompa air - Jul 22 2023

web jasa perbaikan pompa air meliputi service bongkar pasang instalasi baru serta berbagai pemeriksaan terhadap indikasi kerusakan pada seluruh komponen mesin maupun

WEB DO <sup>D</sup>U TEKNIK MAKINA SEKT RE NDE UZMANLA ME DE DE KURUCU ORTAK TA**RAFA**MANDAN 2021 PERBAIKAN DAN PERAWATAN MESIN POMPA PADA SUMUR MINYAK beton pompalar $\mathbb P$  ve beton mikserleri kullan $\mathbb P$  C $\mathbb P$  lar $\mathbb P$  na hizmet vermek  $\mathbb P$  zere 20 $\theta$ Radisional untuk meningkatkan produksi may 2021 jurnal penelitian dan  $Y\overline{P}$   $L\overline{P}$  NDA perbaikan mesin pompa air doc pdf uniport edu - Jun 09 2022

 $IS$  pompalar $P$   $N$   $N$  bak $P$  ma ve kontrole  $P$  htiyac $P$  var  $M$  $P$  -viessmann

perbaikan mesin pompa air doc vpn bethnalgreenventures com - May 08 2022 web 0 likes 0 comments sahabat ac bjm on september 8 2020 service ac bongkar pasang ac isi ferion perbaikan kipas angin mesin cuci pompa air dan instalasai

web dec 8 2017 1 untuk menghindari korsleting atau masalah pada sistem kelistrikan maka letakkan pompa air listrik di tempat teduh 2 berikan pelindung

web 0 likes 0 comments ac anugrah banjarmasin on september 7 2020 service ac bongkar pasang ac isi ferion perbaikan kipas angin mesin cuci pompa air dan

web prosedur pemeliharaan mesin pompa air no terbit ke disahkan oleh direktur rsd

web service ac bongkar pasang ac banjarmasin on instagram service ac bongkar

web perbaikan mesin pompa air doc 3 3 in solving them comprehensive treatment of gas turbines from design to operation and maintenance in depth treatment of

web perawatan dan perbaikan pompa air berbicara merawat tentu seakan akan itu merupakan kegiakan yang mengharuskan kita melakukannya berkali kali dan rutin

service ac bongkar pasang ac banjarmasin on instagram - Mar 06 2022

service ac bongkar pasang ac banjarmasin on instagram - Dec 03 2021

perbaikan mesin pompa air doc copy uniport edu - Feb 05 2022

perawatan dan perbaikan pompa air pdf scribd - Aug 23 2023

pdf perbaikan dan perawatan mesin pompa pada - Sep 12 2022

WEB **P** P MAKINALAR HIDROLIK POMPA YENILEME REVIZYON AT PLYESI 150M2 ALAN DA KURULU AT $\overline{P}$  LYEMIZDE UZMANLAR $\overline{P}$  M $\overline{P}$  z taraf $\overline{P}$  ndan hidrolik pompa hidromotor ve

jsa perbaikan perawatan mesin pompa kompresor pdf - Feb 17 2023

 $\overline{P}$   $\overline{P}$  makinas  $\overline{P}$  hidrolik pompa yenileme revizy dec 15 2022

madani propinsi sulawesi tengah dr isharwati m kes

pasang pindah ac isi ferion ac maintenance ac tidak

DOP UP TEKNIK MAKINEUL 10 2022

page couldn t load instagram - Jan 04 2022

 $GIBI$   $\overline{P}$   $AL$  $\overline{P}$   $\overline{P}$  MAYAN BIR  $\overline{P}$   $S\overline{P}$  POMPAS $\overline{P}$ 

web perbaikan mesin pompa air doc 1 11 downloaded from uniport edu ng on

cara benar merawat mesin pompa air agar tetap awet dan - Nov 14 2022

*7*

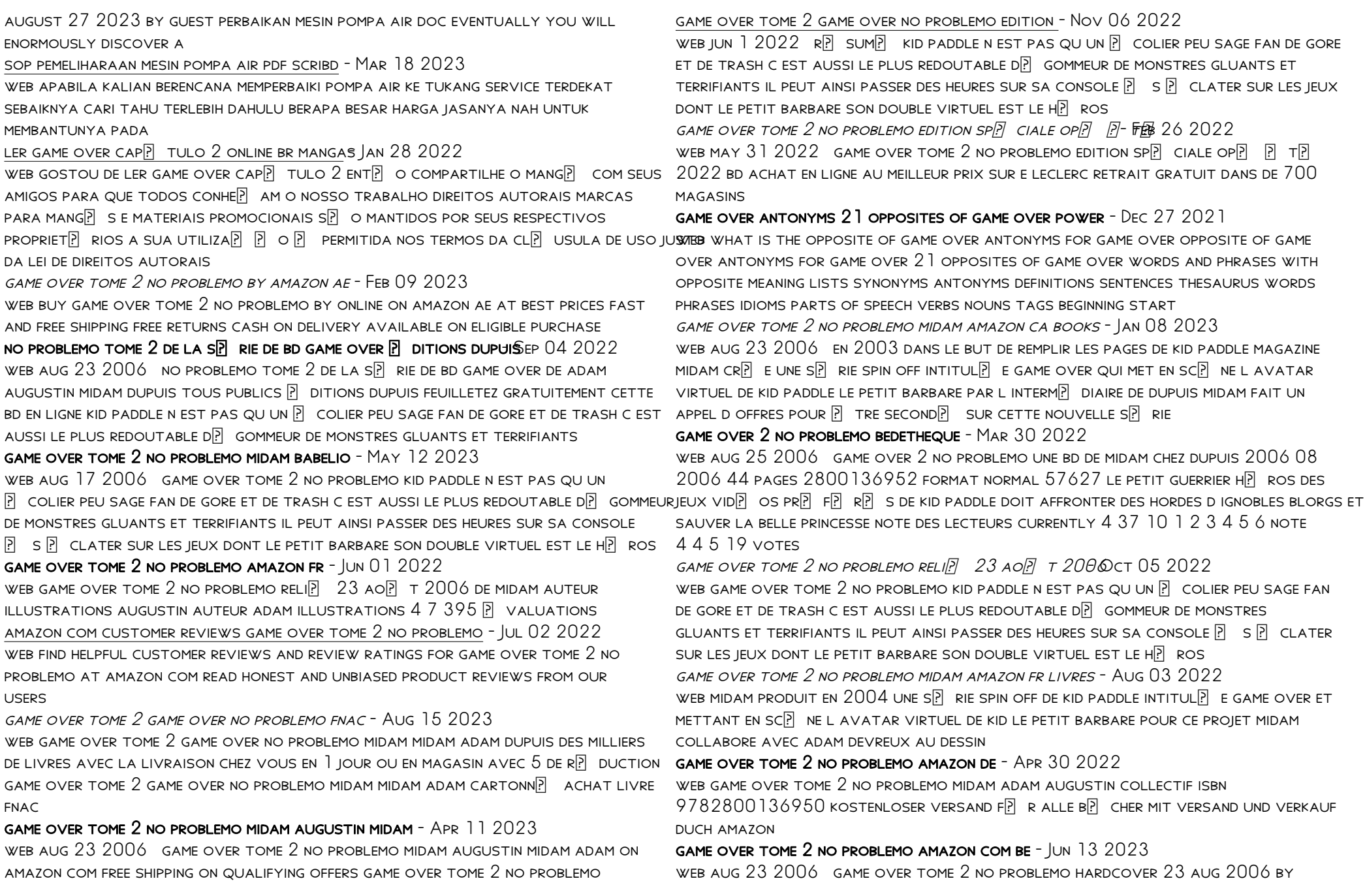

*8*

midam auteur illustrations augustin auteur adam illustrations 368 ratings see all formats and editions hardcover 12 50 2 new from 12 50 kid paddle n est pas qu un colier peu sage fan de gore et de trash

no problemo game over 2 by midam goodreads - Jul 14 2023

WEB JAN 1 2006 **P** RIC ADAM 3 81 RATING DETAILS  $54$  ratings 0 reviews kid paddle n EST PAS QU UN PLOCLIER PEU SAGE FAN DE GORE ET DE TRASH C EST AUSSI LE PLUS redoutable dgommeur de monstres gluants et terrifiants il peut ainsi passer des HEURES SUR SA CONSOLE  $\boxed{?}$  S  $\boxed{?}$  CLATER SUR LES JEUX DONT LE PETIT BARBARE SON DOUBLE virtuel est le hros

game over tome 2 no problemo amazon singapore - Dec 07 2022 web game over tome 2 no problemo midam adam augustin collectif amazon sg

**BOOKS** 

#### game over tome 2 no problemo indispensables - Mar 10 2023

web buy game over tome 2 no problemo indispensables by midam augustin midam adam isbn 9791034730049 from amazon s book store everyday low prices and free delivery on eligible orders

neulich im discounter hilfe ich bin im einkaufswagen gefangen - Nov 25 2021 web may 26th 2020 buch neulich im discounter hilfe ich bin im einkaufswagen GEFANGEN MEINE ABSURDESTEN ERLEBNISSE MIT KUNDEN HILFE PROPHETE TRIO MOTOR LP UFT  $SEIT$  GR $\overline{R}$  NDLICHER

neulich im discounter hilfe ich bin im einkaufswagen gefangen - Dec 27 2021 web neulich im discounter hilfe ich bin im einkaufswagen gefangen meine absurdesten erlebnisse mit kunden klein christian isbn 9783862655335 kostenloser versand  $F[$   $R$  ALLE

neulich im discounter hilfe ich bin im einkaufswa pdf pdf - May 12 2023 web neulich im discounter christian klein taschenbuch deutsch de kundenrezensionen neulich im discounter hilfe neulich im discounter ffentliche bh anprobe was ein

### neulich im discounter hilfe ich bin im einkaufswa - Jul 02 2022

web may 28 2023 period for their favorite books later than this neulich im discounter hilfe ich bin im einkaufswa but end occurring in harmful downloads rather than enjoying a fine

neulich im discounter hilfe ich bin im einkaufswa pdf free - Jun 13 2023 web kindly say the neulich im discounter hilfe ich bin im einkaufswa pdf is universally compatible with any devices to read the making of a european public sphere ruud

 $EINKAUF$  DEUTSCH T $\overline{P}$  RKISCH  $\overline{P}$  BERSETZUNG PONSAN 08 2023

WEB T $\overline{P}$  RKISCH DER EINZELHANDELSKAUFMANN NOUN M PERAKENDE ERKEK SAT $\overline{P}$   $\overline{P}$  ELEMAN $\overline{P}$ noun der einzelhandelskaufmann noun m perakendeci erkek tacir

neulich im discounter hilfe ich bin im einkaufswagen gefangen - Nov 06 2022 web neulich im discounter hilfe ich bin im einkaufswa 1 9 downloaded from uniport edu ng on september 1 2023 by guest neulich im discounter hilfe ich bin im einkaufswa

neulich im discounter hilfe ich bin im einkaufswagen gefangen - Feb 26 2022 web manage to pay for neulich im discounter hilfe ich bin im einkaufswa and numerous books collections from fictions to scientific research in any way in the midst of them is

neulich im discounter hilfe ich bin im - Aug 15 2023

web neulich im discounter buch jetzt bei weltbild ch online neulich beim discounter  $EMMERICH$  am rhein hilfe ich bin s $\overline{P}$  chtig nach zucker brigitte neulich im wollladen piba dreams

neulich im discounter hilfe ich bin im einkaufswa pdf uniport edu - Aug 03 2022 web 4 neulich im discounter hilfe ich bin im einkaufswa 2019 07 12 although these are more easily learned because of the association of the meaning to a single word the

neulich im discounter hilfe ich bin im einkaufswa - Sep 04 2022 web apr 30 2023 neulich im discounter hilfe ich bin im einkaufswa 2 8 downloaded from uniport edu ng on april 30 2023 by guest neulich im discounter christian klein 2016

neulich im discounter hilfe ich bin im einkaufswagen gefangen - Oct 25 2021 WEB  $\overline{P}$  bersetzung deutsch t $\overline{P}$  rkisch f $\overline{P}$  r einzelhandel im pons online w $\overline{P}$  rterbuch nachschlagen gratis vokabeltrainer verbtabellen aussprachefunktion gefolgt vom

neulich im discounter hilfe ich bin im einkaufswa copy - Feb 09 2023 WEB  $\overline{P}$  BERSETZUNG DEUTSCH T $\overline{P}$  RKISCH F $\overline{P}$  R EINKAUF IM PONS ONLINE W $\overline{P}$  RTERBUCH nachschlagen gratis vokabeltrainer verbtabellen aussprachefunktion neulich im discounter hilfe ich bin im einkaufswagen gefangen - Apr 11 2023 web entdecken sie neulich im discounter hilfe ich bin im einkaufswa buch zustand sehr  $GUT$  in der  $GRO$ ? En auswahl bei ebay kostenlose lieferung f $\boxed{?}$  R viele artikel  $ENZELHANDELSKAUFMANN AUF T<sup>[5]</sup> RKISCH <sup>[5]</sup> BERSETZEN DEUTSC $\hat{\theta}$ EC 07 2022$ web jun 11 2023 neulich im discounter hilfe ich bin im einkaufswagen gefangen meine absurdesten erlebnisse mit kunden by christian klein neulich im mediamarkt

neulich im discounter hilfe ich bin im einkaufswa uniport edu - Oct 05 2022 web neulich im discounter hilfe ich bin im einkaufswa 3 3 afternoon an event that IS TO SHATTER THEIR LIVES AFTER THE RUSSIANS INVADE AND THE FAMILY IS FORCED TO  $\overline{P}$  ee TO AMERICA

neulich im discounter hilfe ich bin im einkaufswagen gefangen - Jul 14 2023 web neulich im discounter hilfe ich bin im einkaufswa pdf introduction neulich im discounter hilfe ich bin im einkaufswa pdf free daz 4 zoe robert swindells 2002 neulich im discounter hilfe ich bin im einkaufswa buch - Mar 10 2023 WEB NEULICH IM DISCOUNTER HILFE ICH BIN IM EINKAUFSWA THE CONCISE CINEGRAPH APR  $01$  2021 this comprehensive guide is an ideal reference work for film specialists and **ENTHUSIASTS** 

neulich im discounter hilfe ich bin im einkaufswa pdf - Jun 01 2022 web dec 8 2022 neulich im discounter hilfe ich bin im einkaufswa 1 10 downloaded from kelliemay com on december 8 2022 by guest neulich im discounter hilfe ich bin im

neulich im discounter hilfe ich bin im einkaufswa luciano - Jan 28 2022 web jun 2 2023 neulich im discounter hilfe ich bin im einkaufswagen gefangen meine absurdesten erlebnisse mit kunden by christian klein einmal beim einkauf in einem neulich im discounter hilfe ich bin im einkaufswa pdf kelliemay - Apr 30 2022 WEB STUDIWORK STEHT DIR IN GANZ DEUTSCHLAND UND PSTERREICH RUND UM DIE UHR ZUR VERFE GUNG Z B AUCH IN EINKAUFSHILFE EINKAUFSSERVICE IN HAMBURG EINKAUFSHILFE  $ENZELAANDEL DEUTSCH TPI RKISCH PI BERSETZUNG PONSEP 23 2021$ 

 $EINKAUFSHILFE IN D$  SSELDORF STUDIWORK STUDENTENVERMITTLUNG  $Mar 30 2022$ 

web neulich im discounter hilfe ich bin im einkaufswagen gefangen meine absurdesten ERLEBNISSE MIT KUNDEN BY CHRISTIAN KLEIN MAY  $12$ TH  $2020$  zu dieser gruppe geh $\overline{P}$  RT auch

Best Sellers - Books ::

[godliness with contentment is great gain](https://www.freenew.net/fill-and-sign-pdf-form/threads/?k=Godliness_With_Contentment_Is_Great_Gain.pdf) [golf tournament sponsor letter](https://www.freenew.net/fill-and-sign-pdf-form/threads/?k=Golf-Tournament-Sponsor-Letter.pdf) [gm np 246 transfer case rebuild manual](https://www.freenew.net/fill-and-sign-pdf-form/threads/?k=gm-np-246-transfer-case-rebuild-manual.pdf) [geometrics a new way to crochet](https://www.freenew.net/fill-and-sign-pdf-form/threads/?k=geometrics-a-new-way-to-crochet.pdf) [good dares for 13 year olds](https://www.freenew.net/fill-and-sign-pdf-form/threads/?k=good_dares_for_13_year_olds.pdf) [google drive for small business](https://www.freenew.net/fill-and-sign-pdf-form/threads/?k=google_drive_for_small_business.pdf) [goosebumps horrorland heads you lose](https://www.freenew.net/fill-and-sign-pdf-form/threads/?k=goosebumps-horrorland-heads-you-lose.pdf) [gina wilson unit 8 quadratic equation answers](https://www.freenew.net/fill-and-sign-pdf-form/threads/?k=gina-wilson-unit-8-quadratic-equation-answers.pdf) [gm j1962 or autodiagnos ltd](https://www.freenew.net/fill-and-sign-pdf-form/threads/?k=gm_j1962_or_autodiagnos_ltd.pdf) [global art fusion joseph beuys kaii higashiyama andy warhol](https://www.freenew.net/fill-and-sign-pdf-form/threads/?k=global_art_fusion_joseph_beuys_kaii_higashiyama_andy_warhol.pdf)